# **Prolog negation and cut negation and cut**

**Tim Finin Tim Finin University of Maryland Baltimore County** 

9/19/01

## **Negation and the Cut Negation and the Cut**

- Negation as Failure
	- $\Box$  Negation succeeds if search fails.
	- **Not Constructive Unification does not produce any Unitation** bindings.
	- **Consistent Interpretation depends on Closed World Assumption**
- $\blacksquare$  The Cut '!'
	- A device for controlling the search
	- Used to increase efficiency
	- $\blacksquare$  BUT can alter semantics of a program -- change its solution set.

**UMBC**an Honors University in Maryland

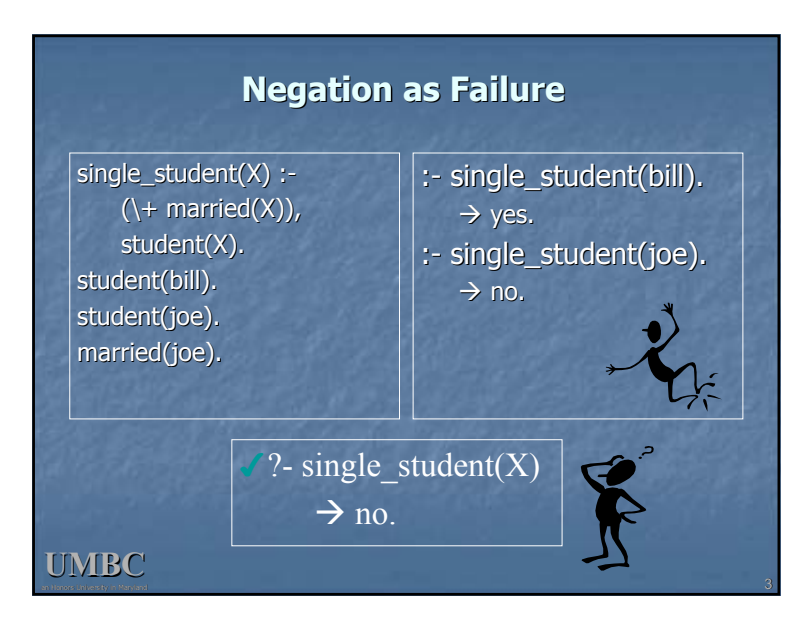

## **Negation as Failure**

- $\blacksquare$  The  $\downarrow$  + prefix operator is the standard in modern Prolog.
- $\blacksquare$  \+P means "P is unprovable"
- $\blacksquare$  \+P succeeds if P fails (e.g., we can find no proof for P) and fails if we can find any single proof for P.
- $\textcolor{red}{\bullet}$  \+ is like a turnstile symbol with a line thru it

#### **UMBC**

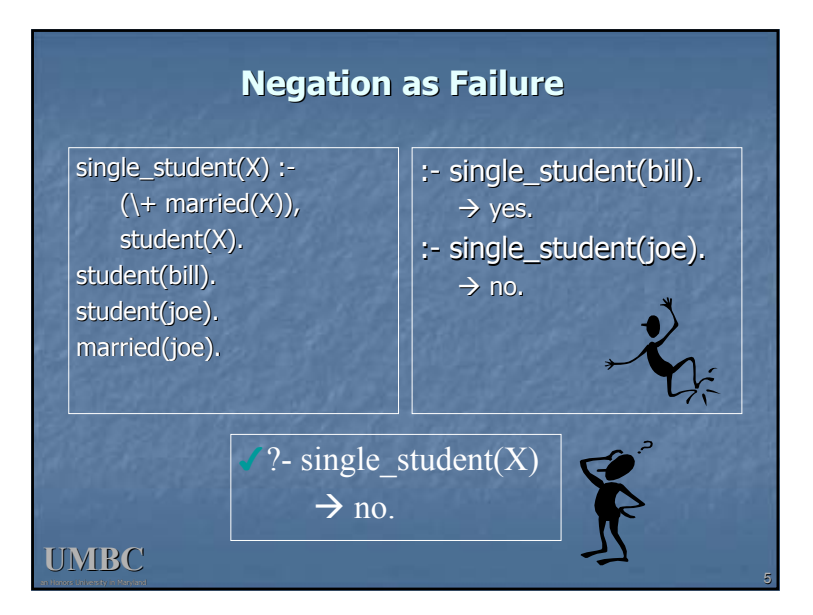

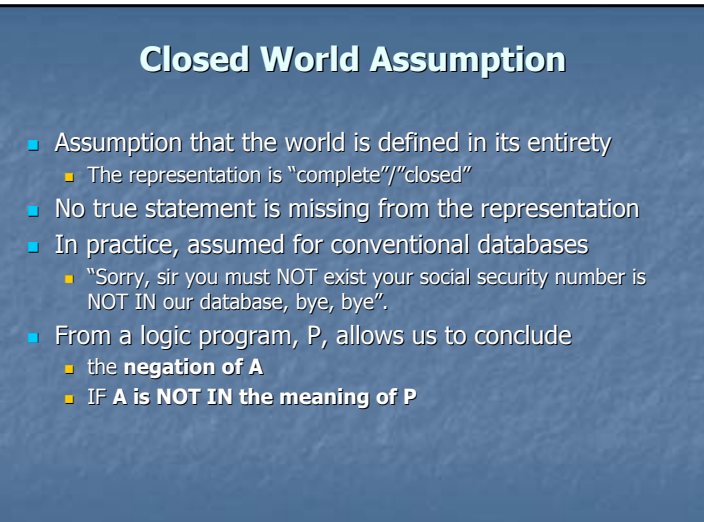

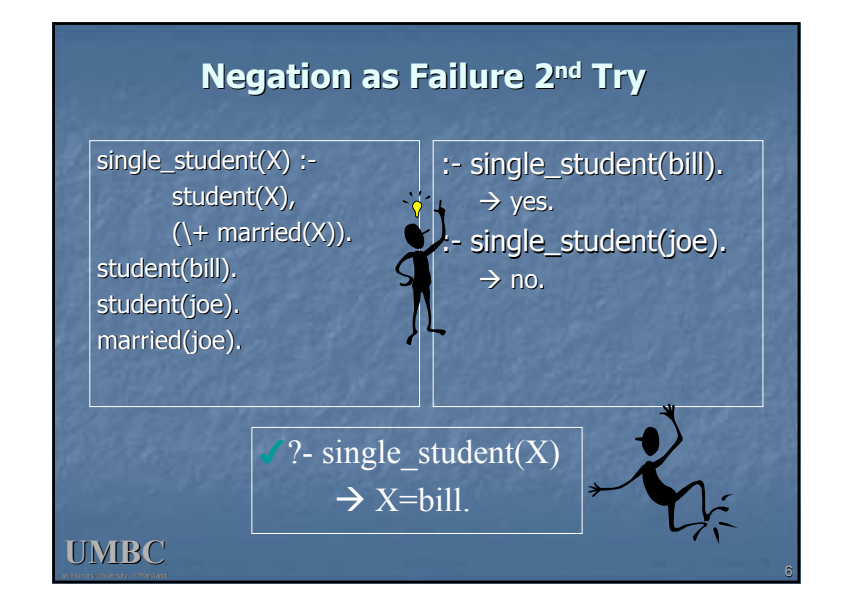

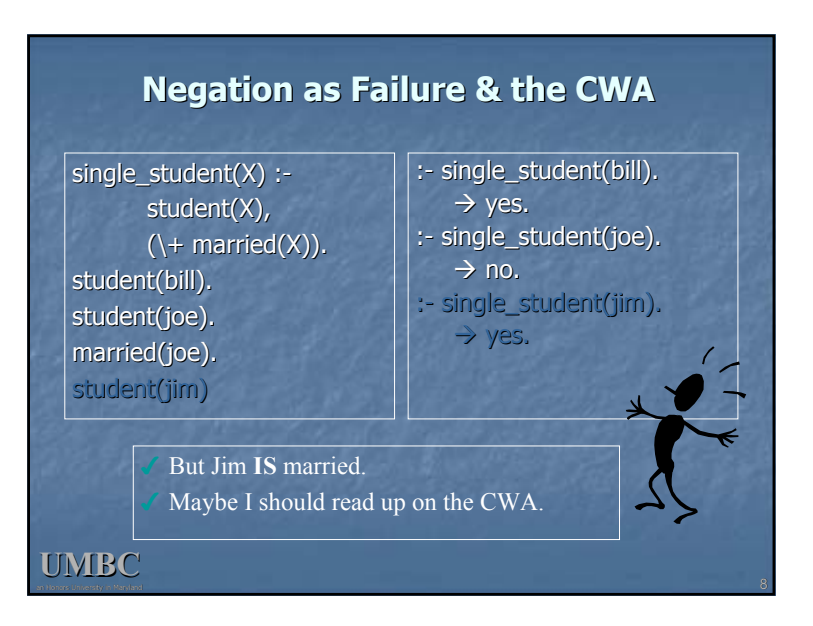

#### **UMBC**

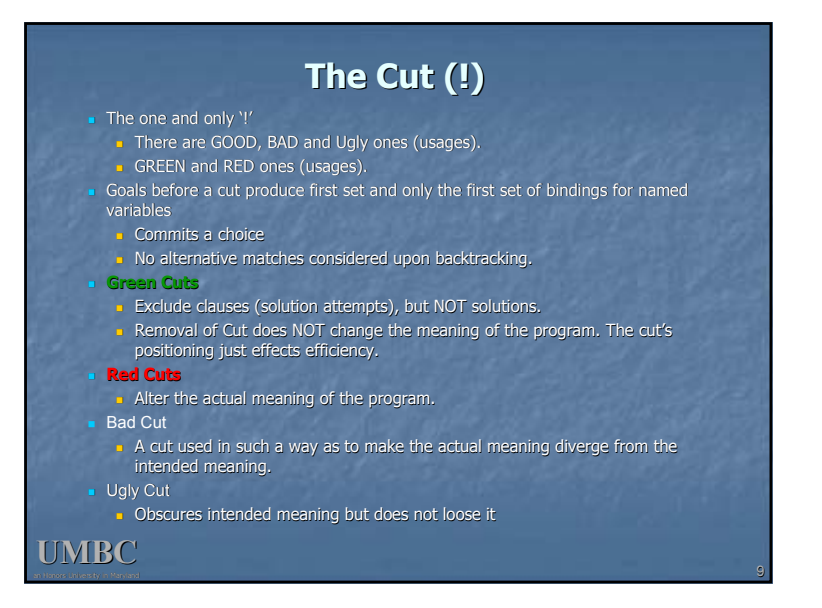

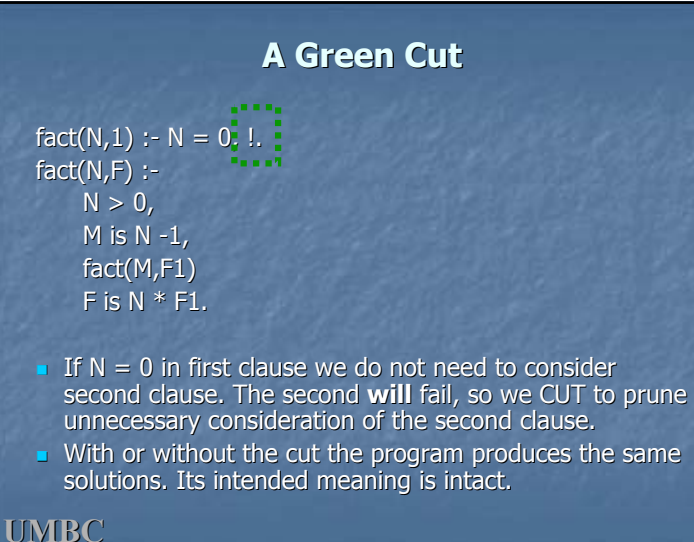

an Honors University in Maryland

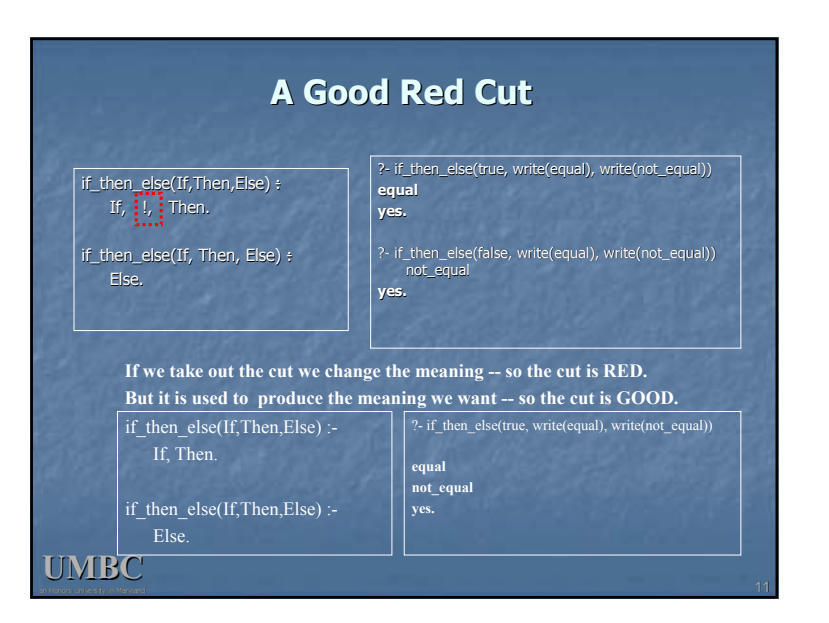

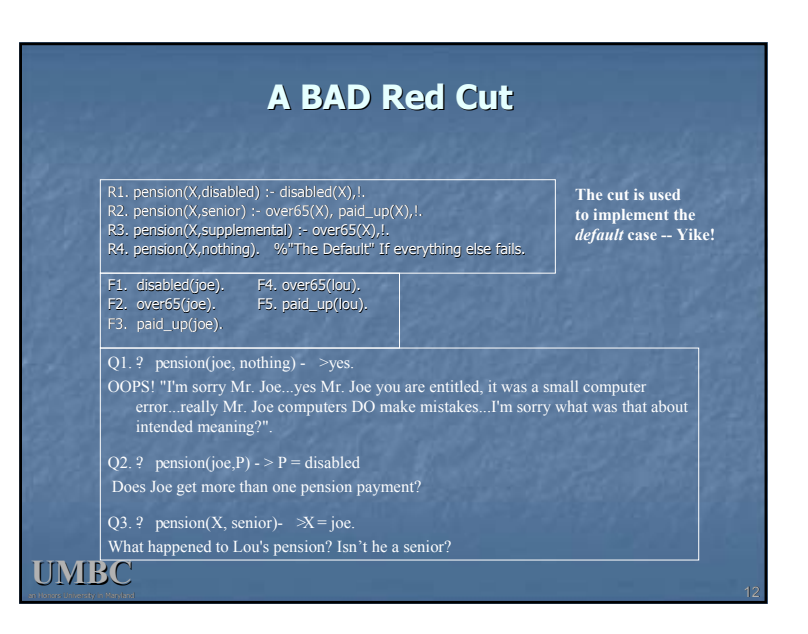

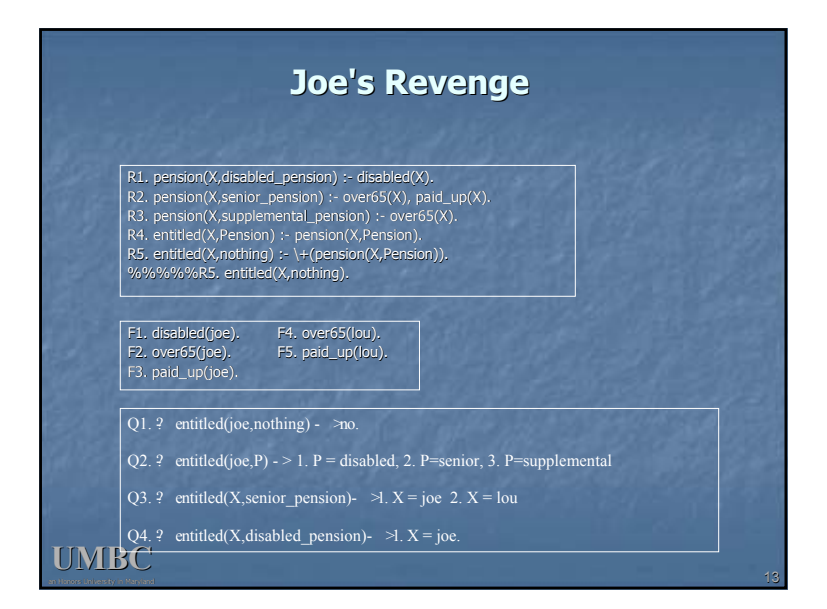

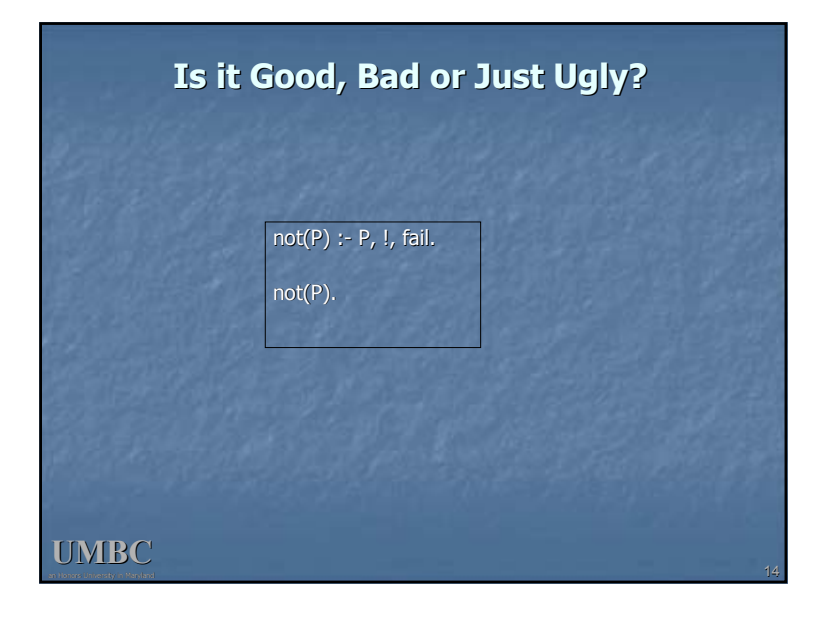